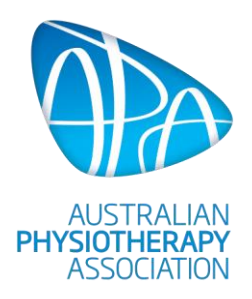

# **Telehealth checklist**

## **Physical set up for digital practice**

- Camera
	- stable
	- eye level
	- potential to move to a position adjacent to demonstrate
	- highest resolution you can afford (external webcam is better, but in-built laptop will work, e.g. [Logitech HD 1080p\)](https://www.logitech.com/en-au/product/hd-pro-webcam-c920)
	- laptop riser to bring camera to eye level e.g. [Tiny Tower Stand](https://tinytowerstand.com.au/)
	- tripod with a Phone/tablet holder, and/or screw fitting for webcam
- Lighting
	- light source (window) in front of you
	- soft lighting lamp for low light conditions (e.g. travel lamp or ring light)
- Audio
	- corded headphones
	- bluetooth earbuds e.g. **Airpods** for movement freedom
- Space
	- small open space adjacent to computer for movement demonstrations
- Props
	- mat
	- joint models
	- basic fitness equipment that the patient may have at home or can easily order online, e.g. bands, fitball, hand weights
- **Background** 
	- cosy but professional
	- anatomical image on wall
	- branding or sign
	- plant
	- doors closed

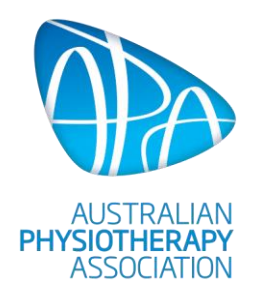

## **Tech platforms for digital practice**

- **Practice Management Software** eg. [Cliniko,](https://www.cliniko.com/) [Nookal](https://www.nookal.com/)
- Intake Forms eg. [Typeform,](https://www.typeform.com/) [Cognito forms,](https://www.cognitoforms.com/) [CliniqApps](https://www.cliniqapps.com/)
- Online bookings - eg. [Cliniko,](https://www.cliniko.com/) [Nookal,](https://www.nookal.com/) [Calendly](https://calendly.com/)
- **Payment** - eg. [Medipass,](https://medipass.com.au/) [Cliniko,](https://www.cliniko.com/) [Nookal,](https://www.nookal.com/) [Stripe,](https://stripe.com/au) [Paypal](https://www.paypal.com/)
- **video software** - eg. [Coviu,](https://www.coviu.com/) [Cliniko,](https://www.cliniko.com/) [Physitrack,](https://www.physitrack.com/) [Doxy.me](https://doxy.me/)
- **Exercise prescription software/app** - eg. [Physitrack](https://www.physitrack.com/)
- **Project management for follow up etc** 
	- eg. [Process.st,](https://www.process.st/) [Tallyfy](https://tallyfy.com/)

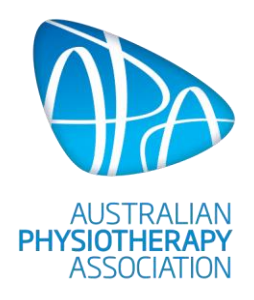

#### **Legal, safety, security**

- **Indemnity insurance covers online consultations**
- **If patient is located outside of Australian jurisdiction, check you meet the other country's** telehealth regulations
- **-** Check video software meets [Australian Privacy Principles](https://www.oaic.gov.au/privacy/australian-privacy-principles/)
- Your website has official Terms and Conditions, and Terms of Use created by a lawyer e.g. [You Legal](https://youlegal.com.au/)
- All gadgets used to access sensitive patient data are only accessible by approved parties
- All passwords used to access softwares containing sensitive patient data are secured, and only accessible by approved parties
- **•** Once all a patient's digital images, files and photos are secured in the PMS, they are deleted from your downloads folder, desktop, cloud storage and digital bin
- **Patient consent for all or partial recording of video consultations**

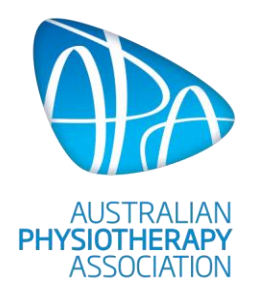

#### **It's time for your video consult**

- **•** Dress like you would for a bricks and mortar clinic
- **Log in at least 15 minutes early to check video platform, camera and audio are working** well
- **Ensure you have a way to reach the patient, and vice versa, in case of tech issues,** e.g. email, and monitor your inbox
- Review client details if you have a previously submitted intake form
- **Prepare a backup internet source if possible (e.g. 4G as well as Wi-Fi)**
- Prepare a backup video software in case required
- **Prepare a backup gadget in case required (e.g. phone on a tripod if laptop has issues)**
- **Ensure you have props within reach, e.g. anatomical models, rehab equipment**
- Smile, and remember to look at the camera, not your screen!